## Diff-in-diff 1 & 11

#### **Sessions 8-9**

PMAP 8521: Program evaluation Andrew Young School of Policy Studies

### Plan for today

**Quasi-experiments** 

Interactions & regression

Two wrongs make a right

Diff-in-diff assumptions

## Quasi-experiments

### RCTs are great!

# Super impractical to do all the time though!

### Quasi-experiments

You can't always randomly assign people to do things

So let other people (or the government, or nature, or something else) do it for you

### **Quasi-experiments**

**Quasi-experiment** 

A situation where you, as researcher, did not assign people to treatment/control

External validity 👍

Selection \*\*

Assignment to treatment is "as if" random

### Quasi-experiments vs. DAG adjustment

We did a lot of work with DAGs!
You're good at closing backdoors with matching and IPW

DAGs can work for any kind of observational data, even without a quasi-experimentalish situation

Quasi-experiments are a little different: the **context** isolates pathway between treatment and outcome

They're wildly popular in social sciences (especially economics!), maybe more credible (?) there than just making DAG adjustments

You can still draw a DAG for a quasi-experiment though!

### **Analyzing quasi-experiments**

#### Difference-in-differences

DiD; DD; diff-in-diff

**Regression discontinuity** 

RD; RDD

**Instrumental variables** 

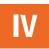

## Interactions & regression

#### Sliders and switches

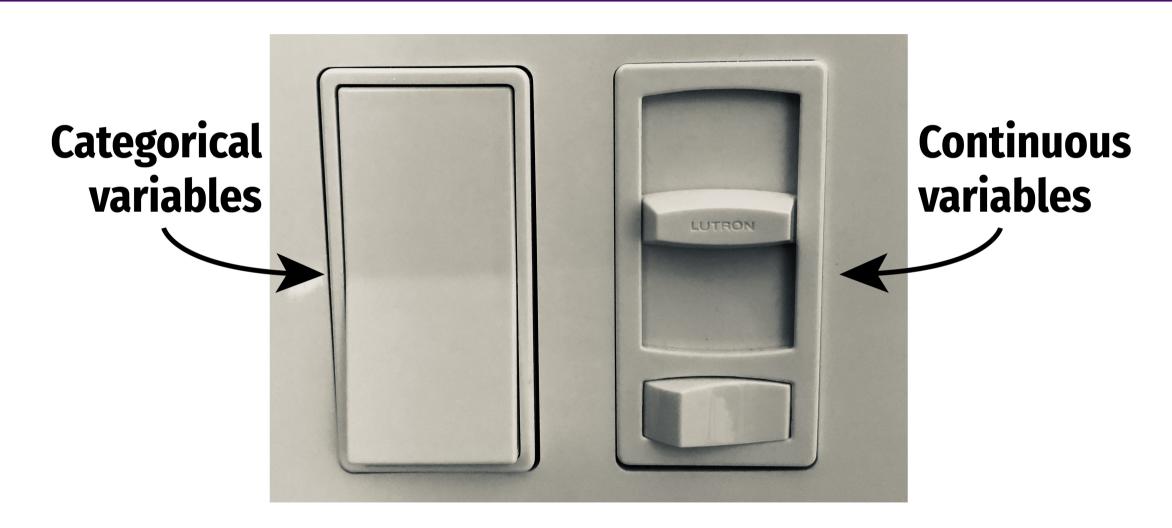

#### $\widehat{\text{Happiness}} = \beta_0 + \beta_1 \text{Life expectancy} + \beta_2 \text{Latin America} + \varepsilon$

```
## # A tibble: 3 x 5
                             estimate std.error statistic p.value
##
    term
    <chr>
                               <dbl>
                                         <dbl>
                                                 <dbl>
                                                          <fdb>
##
                              -2.08 0.537 -3.87 1.61e- 4
## 1 (Intercept)
                               0.102 0.00745 13.7 1.95e-28
## 2 life_expectancy
## 3 latin_americaLatin America
                               0.623
                                      0.173 3.61 4.17e- 4
```

#### Life expectancy = continuous / slider

"For every 1-year increase in life expectancy, happiness is associated with a  $\beta_1$  increase"

#### Latin America = categorical / switch

"Being in Latin America is associated with a  $\beta_2$  increase in happiness"

#### Indicators and interactions

Indicators (dummies)

Change in intercept for specific group

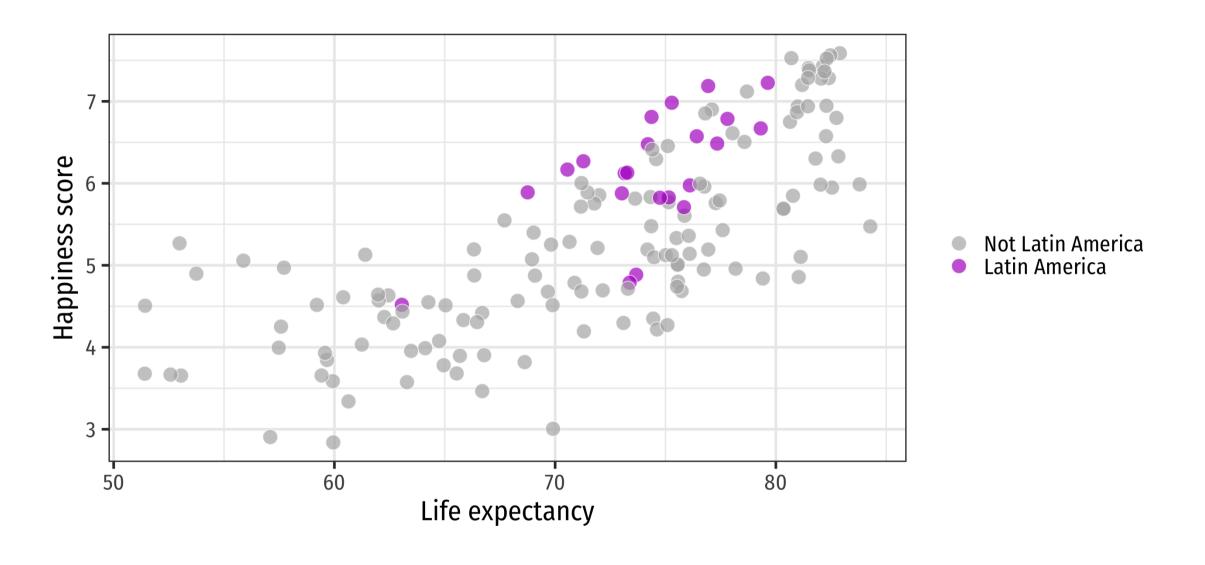

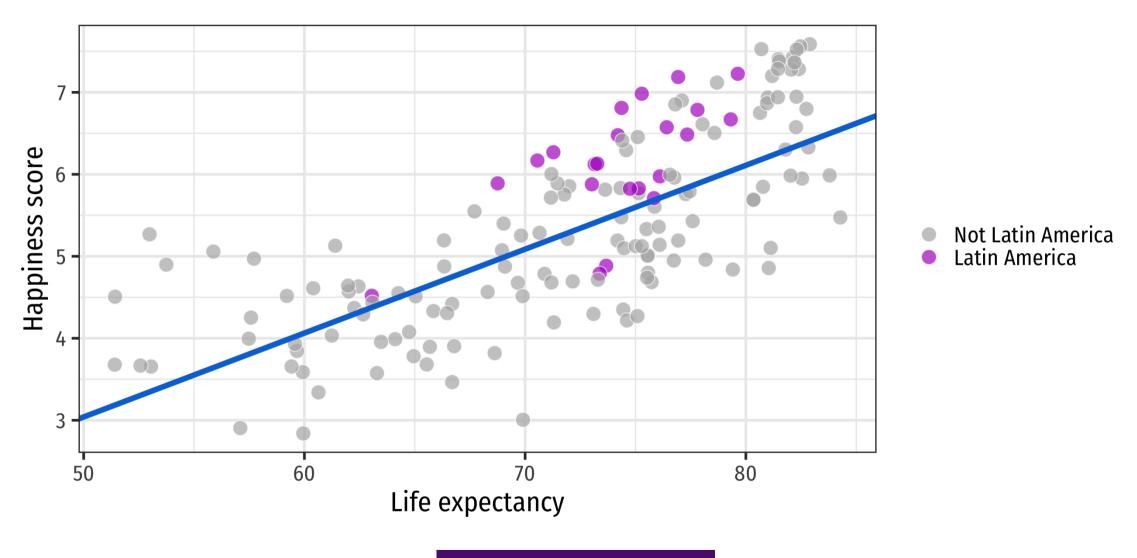

World slope = 0.102

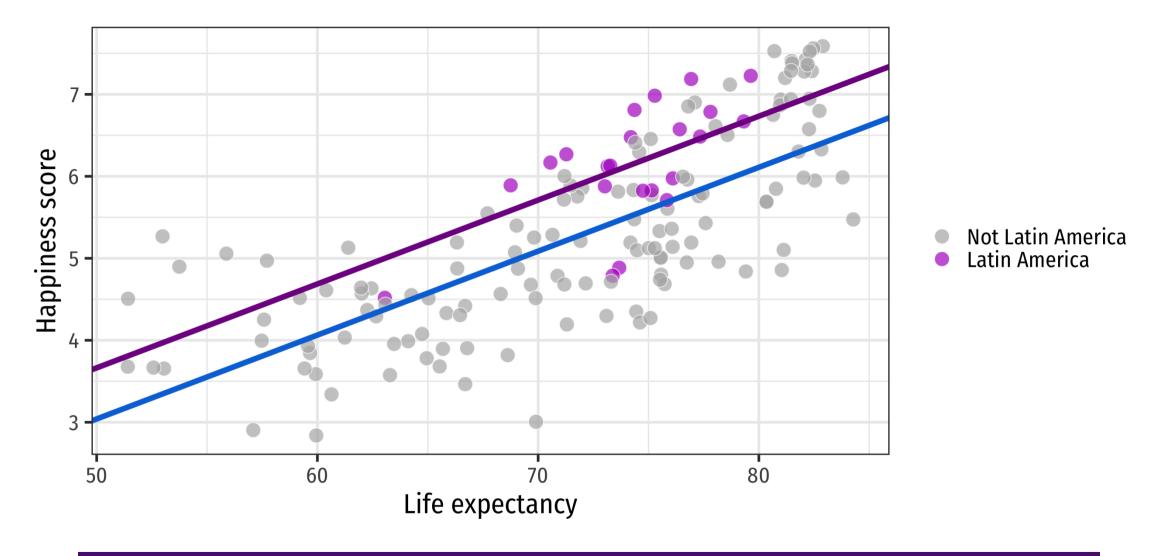

Latin America intercept shifted up 0.62; line has same slope as world (0.102)

## $\widehat{\text{Happiness}} = \beta_0 + \beta_1 \text{Life expectancy} + \beta_2 \text{Latin America} + \beta_3 (\text{Life expectancy} \times \text{Latin America}) + \varepsilon$

```
model2 <- lm(happiness score ~ life expectancy + latin america +
              (life_expectancy * latin_america), data = world_happiness)
tidy(model2)
## # A tibble: 4 x 5
##
                                          estimate std.error statistic p.value
    term
                                                      <dbl> <dbl> <dbl>
   <chr>
                                             <dbl>
## 1 (Intercept)
                                           -2.02 0.545 -3.70 2.98e- 4
## 2 life_expectancy
                                            0.102 0.00757 13.4 1.65e-27
## 3 latin_americaLatin America
                                           -1.52 3.36 -0.450 6.53e- 1
```

## 4 life\_expectancy:latin\_americaLatin Amer...

"In Latin America, for every 1-year increase in life expectancy, happiness is associated with a  $\beta_1 + \beta_3$  increase and the intercept is  $\beta_2$  lower"

0.0288 0.0453 0.637 5.25e- 1

#### Indicators and interactions

Indicators (dummies)

Change in intercept for specific group

**Interactions** 

Change in slope for specific group

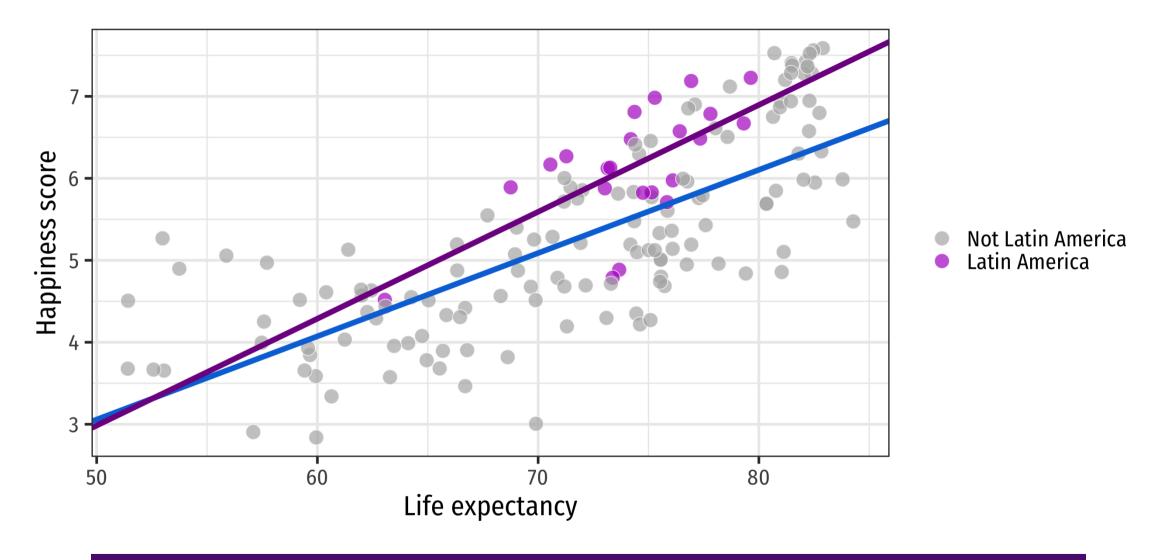

Latin America slope is 0.029 + 0.102 = 0.13; different from rest of the world

#### Interactions

#### What would happen if you ran this?

```
## # A tibble: 4 x 5
                                         estimate std.error statistic p.value
##
    term
                                            <dbl>
                                                    <dbl> <dbl> <dbl>
    <chr>
                                          -2.02 0.545 -3.70 2.98e- 4
## 1 (Intercept)
                                          0.102 0.00757 13.4 1.65e-27
## 2 life_expectancy
## 3 latin_americaLatin America
                                          -1.52 3.36 -0.450 6.53e- 1
## 4 life_expectancy:latin_americaLatin Amer...
                                                 0.0453 0.637 5.25e- 1
                                          0.0288
```

#### It still works!

Both terms have to be in the model; R will add them for you if you leave them out

#### Interactions

#### What would happen if you ran this?

```
# A tibble: 14 x 5
                                               estimate std.error statistic p.value
      term
                                                            <fdb>>
                                                                      <fdb>>
                                                                               <fdb>>
      <chr>>
                                                  <fdb>>
   1 (Intercept)
                                                -2.81
                                                           2.05
                                                                    -1.37
                                                                             1.73e-1
   2 life_expectancy
                                                                     4.12
                                                                             6.33e-5
                                                0.112
                                                           0.0271
    3 regionEurope & Central Asia
                                               -2.78
                                                           2.76
                                                                    -1.01
                                                                             3.16e-1
   4 regionLatin America & Caribbean
                                               -0.724
                                                           3.72
                                                                    -0.195
                                                                             8.46e-1
    5 regionMiddle East & North Africa
                                               -3.13
                                                           3.14
                                                                    -0.997
                                                                             3.21e-1
    6 regionNorth America
                                                2.88
                                                          23.2
                                                                     0.124
                                                                             9.01e-1
   7 regionSouth Asia
                                                           5.54
                                                 4.98
                                                                     0.898
                                                                             3.71e-1
     regionSub-Saharan Africa
                                                 6.33
                                                           2.48
                                                                     2.55
                                                                             1.18e-2
     life_expectancy:regionEurope & Central...
                                                 0.0367
                                                           0.0361
                                                                     1.02
                                                                             3.11e-1
     life_expectancy:regionLatin America & ...
                                                                     0.376
                                                 0.0187
                                                           0.0497
                                                                            7.07e-1
## 11 life_expectancy:regionMiddle East & No...
                                                 0.0410
                                                           0.0419
                                                                     0.978
                                                                             3.30e-1
## 12 life_expectancy:regionNorth America
                                                -0.0221
                                                           0.288
                                                                    -0.0767 9.39e-1
     life_expectancy:regionSouth Asia
                                                -0.0768
                                                           0.0790
                                                                    -0.972
                                                                             3.33e-1
## 14 life_expectancy:regionSub-Saharan Afri...
                                               -0.101
                                                           0.0354
                                                                    -2.84
                                                                             5.12e-3
```

Changes in slopes and intercepts for each region

#### General idea of interactions

# The additional change that happens when combining two explanatory variables

Life expectancy effect

**Latin America effect** 

Additional life expectancy effect in Latin America

## Is there a discount when combining cheese and chili?

What is the cheese effect?

What is the chili effect?

What is the chili × cheese effect?

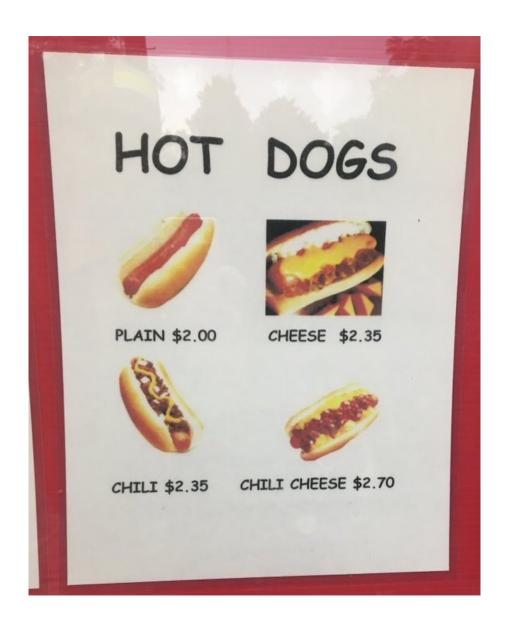

## Two wrongs make a right

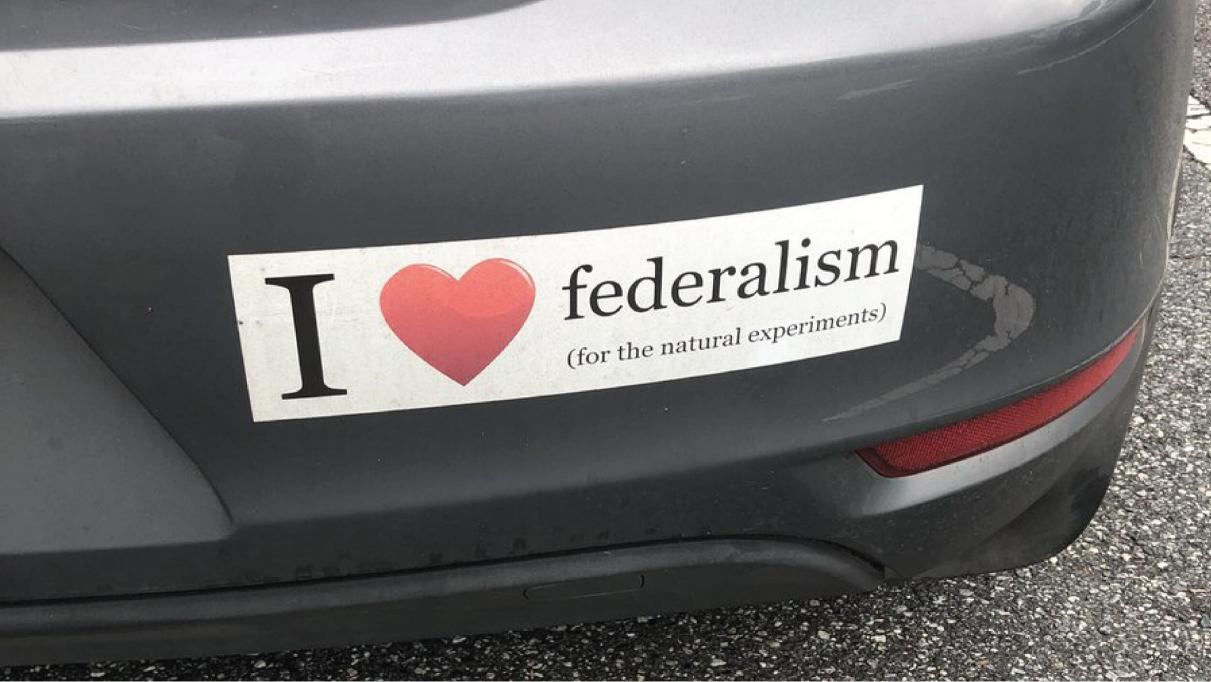

## Raising the minimum wage

What happens if you raise the minimum wage?

**Economic theory says there** should be fewer jobs

New Jersey in 1992

**\$4.25** → **\$5.05** 

#### Before vs. after

#### Average # of jobs per fast food restaurant in NJ

**New Jersey<sub>Before change</sub> = 20.44** 

New Jersey<sub>After change</sub> = 21.03

 $\triangle$  = 0.59

Is this the causal effect?

#### Treatment vs. control

#### Average # of jobs per fast food restaurant

Pennsylvania<sub>After change</sub> = 21.17

**New Jersey**<sub>After change</sub> = 21.03

 $\Delta = -0.14$ 

Is this the causal effect?

#### **Problems**

#### Comparing only before/after

You're only looking at the treatment group!

Impossible to know if change happened because of treatment or just naturally

#### Comparing only treatment/control

You're only looking at post-treatment values

Impossible to know if change happened because of natural growth

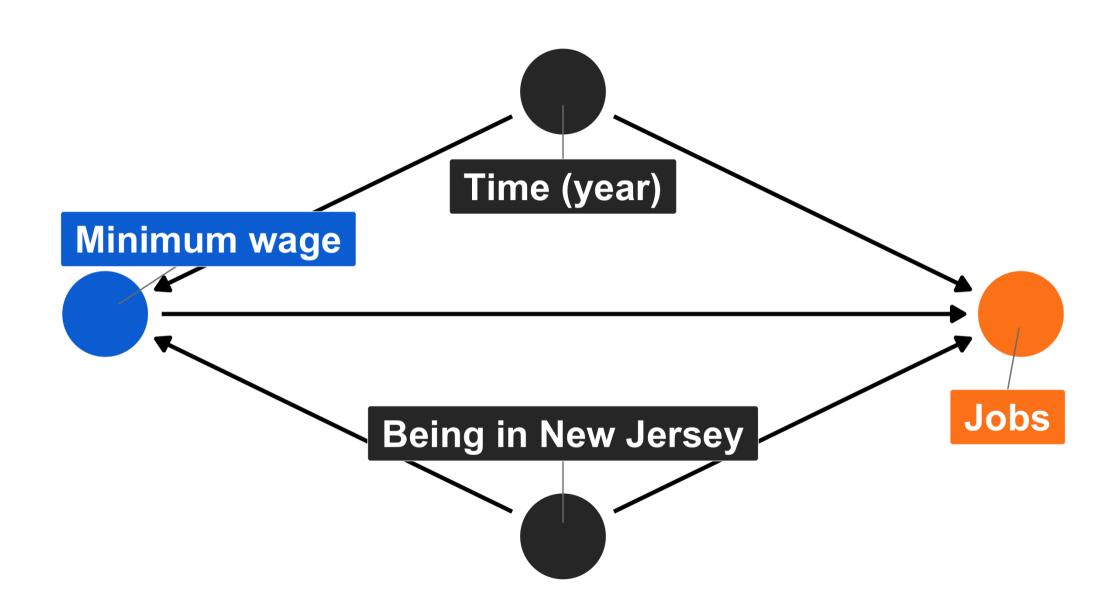

|           | Pre mean          | Post mean       |
|-----------|-------------------|-----------------|
| Control   | <b>A</b>          | <b>B</b>        |
|           | (never treated)   | (never treated) |
| Treatment | C                 | D               |
|           | (not yet treated) | (treated)       |

|           | Pre mean                   | Post mean                | $\Delta$ (post – pre) |
|-----------|----------------------------|--------------------------|-----------------------|
| Control   | <b>A</b> (never treated)   | <b>B</b> (never treated) | B-A                   |
| Treatment | <b>C</b> (not yet treated) | <b>D</b> (treated)       | <b>D</b> – <b>C</b>   |

 $\Delta$  (post – pre) = within-unit growth

|                                | Pre mean                 | Post mean                |
|--------------------------------|--------------------------|--------------------------|
| Control                        | <b>A</b> (never treated) | <b>B</b> (never treated) |
| Treatment                      | (not yet treated)        | D                        |
| $\Delta$ (treatment – control) | C – A                    | <b>D</b> – <b>B</b>      |

 $\triangle$  (treatment – control) = across-group growth

|                                | Pre mean                   | Post mean                | $\Delta$ (post – pre)                     |
|--------------------------------|----------------------------|--------------------------|-------------------------------------------|
| Control                        | <b>A</b> (never treated)   | <b>B</b> (never treated) | B – A                                     |
| Treatment                      | <b>C</b> (not yet treated) | <b>D</b> (treated)       | <b>D</b> – <b>C</b>                       |
| $\Delta$ (treatment – control) | C – A                      | <b>D</b> – <b>B</b>      | (D - C) - (B - A) or<br>(D - B) - (C - A) |

 $\triangle$ within units  $^{-}\triangle$ within groups = Difference-in-differences = causal effect!

$$egin{aligned} ext{DD} &= & (ar{x}_{ ext{treatment, post}} - ar{x}_{ ext{treatment, pre}}) \ &- & (ar{x}_{ ext{control, post}} - ar{x}_{ ext{control, pre}}) \end{aligned}$$

|                | <b>Pre mean</b> | Post mean | $\Delta$ (post – pre) |
|----------------|-----------------|-----------|-----------------------|
| Pennsylvania   | 23.33           | 21.17     | -2.16                 |
| Pellisytvallia | Α               | В         | B – A                 |
| Mour loveou    | 20.44           | 21.03     | 0.59                  |
| New Jersey     | С               | D         | D – C                 |
| Δ              | -2.89           | -0.14     | (0.59) - (-2.16) =    |
| (NJ – PA)      | C – A           | D – B     | 2.76                  |

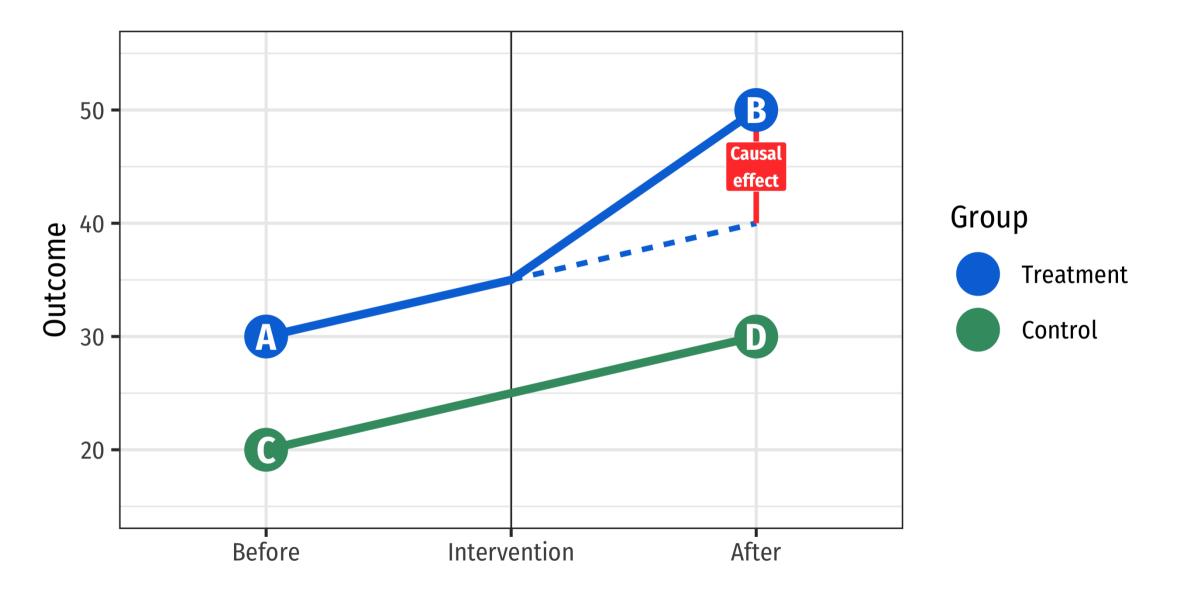

## An easier way?

Finding all the group means is tedious!

What if there are other backdoors to worry about?

Regression to the rescue!

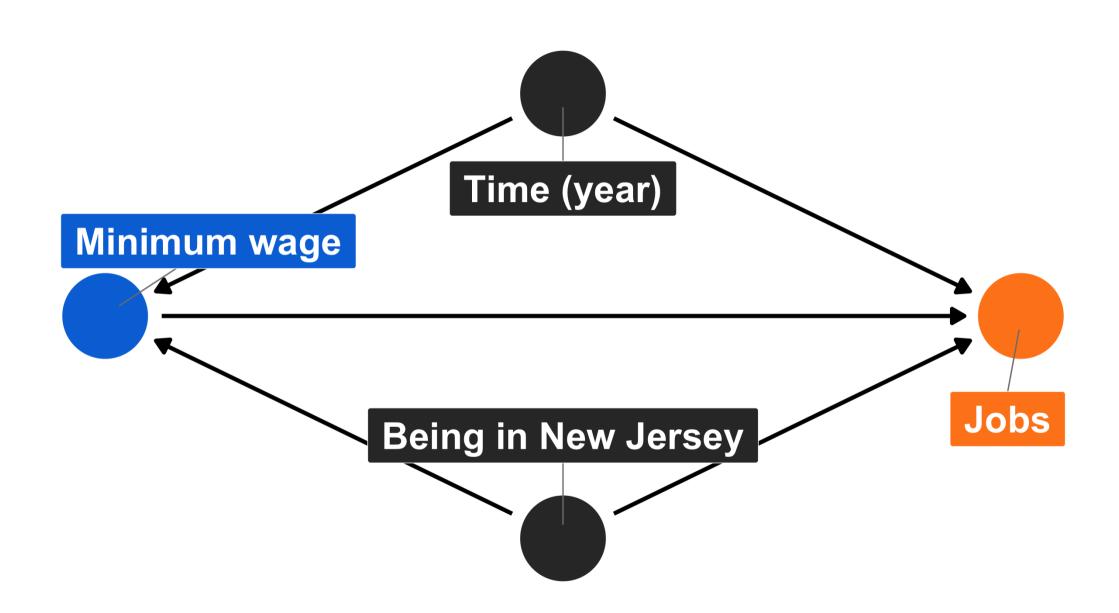

$$Y_{it} = \alpha + \beta \operatorname{Group}_i + \gamma \operatorname{Time}_t + \delta (\operatorname{Group}_i \times \operatorname{Time}_t) + \varepsilon_{it}$$

```
model <- lm(outcome ~ group + time + (group * time))</pre>
```

**Group = 1 or TRUE if treatment** 

Time = 1 or TRUE if after

$$Y_{it} = \alpha + \beta \operatorname{Group}_i + \gamma \operatorname{Time}_t + \delta (\operatorname{Group}_i \times \operatorname{Time}_t) + \varepsilon_{it}$$

model <- lm(outcome ~ group + time + (group \* time))</pre>

 $\alpha$  = Mean of control, pre-treatment

 $\beta$  = Increase in outcome across groups

y = Increase in outcome over time within units

 $\delta$  = Difference in differences!

$$Y_{it} = \alpha + \beta \operatorname{Group}_i + \gamma \operatorname{Time}_t + \delta (\operatorname{Group}_i \times \operatorname{Time}_t) + \varepsilon_{it}$$

|                         | Pre mean         | Post mean                          | $\Delta$ (post – pre) |
|-------------------------|------------------|------------------------------------|-----------------------|
| Control                 | α                | α + γ                              | Y                     |
| Treatment               | $\alpha + \beta$ | $\alpha + \beta + \gamma + \delta$ | γ + δ                 |
| $\Delta$ (trtmt – ctrl) | β                | β + δ                              | δ                     |

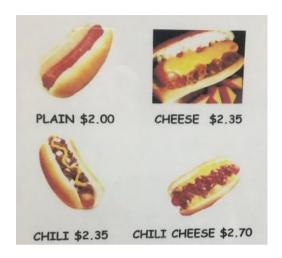

#### hotdogs

```
## # A tibble: 4 x 3
## price cheese chili
## <dbl> <lgl> <lgl>
## 1 2 FALSE FALSE
## 2 2.35 TRUE FALSE
## 3 2.35 FALSE TRUE
## 4 2.7 TRUE TRUE
```

```
model_hotdogs <-
   lm(price ~ cheese + chili +
      cheese * chili,
   data = hotdogs)</pre>
```

tidy(model\_hotdogs)

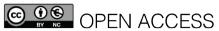

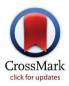

#### <sup>1</sup>Department of Epidemiology, Harvard TH Chan School of Public Health, Boston, MA, USA

<sup>5</sup>Clinical Epidemiology Unit, Department of Medicine, Solna,

### Gotta catch'em all! Pokémon GO and physical activity among young adults: difference in differences study

Katherine B Howe,<sup>1,2</sup> Christian Suharlim,<sup>3</sup> Peter Ueda,<sup>4,5</sup> Daniel Howe, Ichiro Kawachi,<sup>2</sup> Eric B Rimm<sup>1,6,7</sup>

#### **ABSTRACT**

#### **OBIECTIVE**

To estimate the effect of playing Pokémon GO on the number of steps taken daily up to six weeks after installation of the game.

#### **DESIGN**

Cohort study using online survey data.

#### **PARTICIPANTS**

Survey participants of Amazon Mechanical Turk (n=1182) residing in the United States, aged 18 to 35 years and using iPhone 6 series smartphones.

#### MAIN OUTCOME MEASURES

Number of daily steps taken each of the four weeks before and six weeks after installation of Pokémon

#### **CONCLUSIONS**

Pokémon GO was associated with an increase in the daily number of steps after installation of the game. The association was, however, moderate and no longer observed after six weeks.

#### Introduction

Pokémon GO is an augmented reality game in which players search real world locations for cartoon characters appearing on their smartphone screen. Since its launch in July 2016, the game has been downloaded over 500 million times worldwide.

Games that incentivise exercise might have the potential to promote and sustain physical activity habits.<sup>12</sup> Because walking is encouraged while playing.

<sup>&</sup>lt;sup>2</sup>Department of Social and Behavioral Sciences, Harvard TH Chan School of Public Health. Boston, MA, USA

<sup>&</sup>lt;sup>3</sup>Center for Health and Decision Science, Department of Health Policy and Management, Harvard TH Chan School of Public Health, Boston, MA, USA

<sup>&</sup>lt;sup>4</sup>Department of Global Health and Population, Harvard TH Chan School of Public Health, Boston, MA, USA

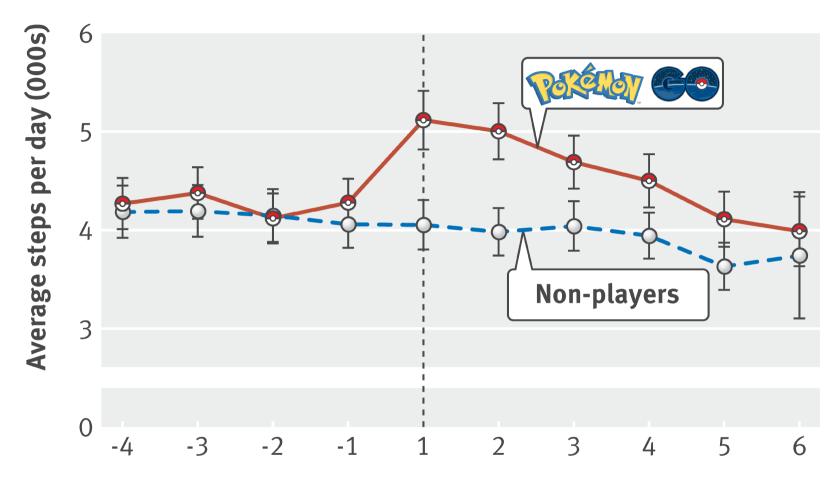

Week since installation

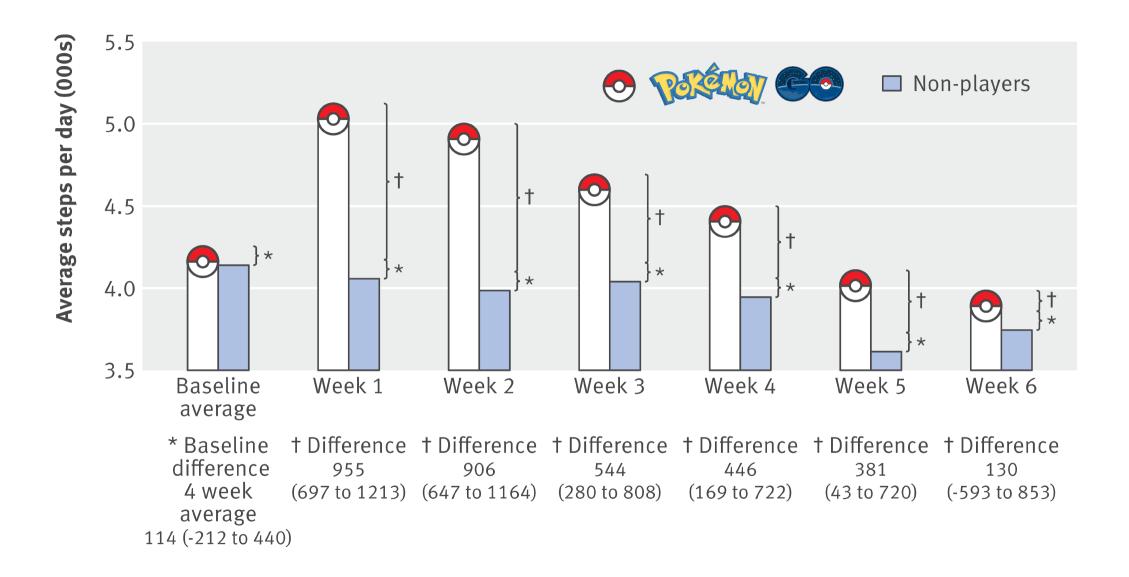

# Diff-in-diff assumptions

### **Parallel trends**

Treatment and control groups might have different values at first, but we assume that the treatment group would have changed like the control group in the absence of treatment

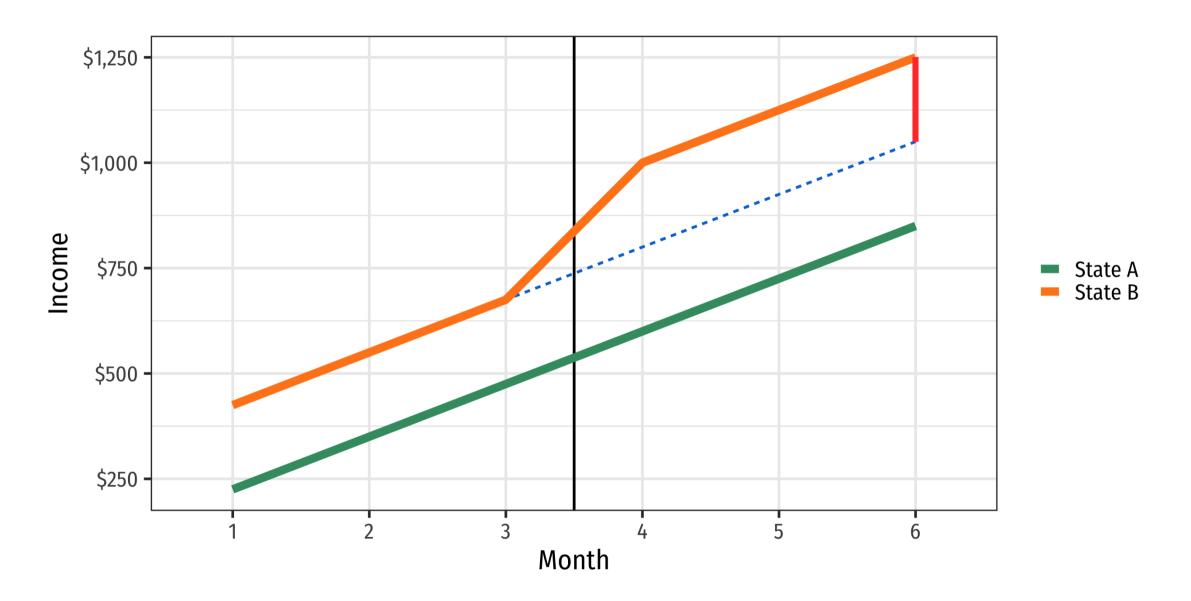

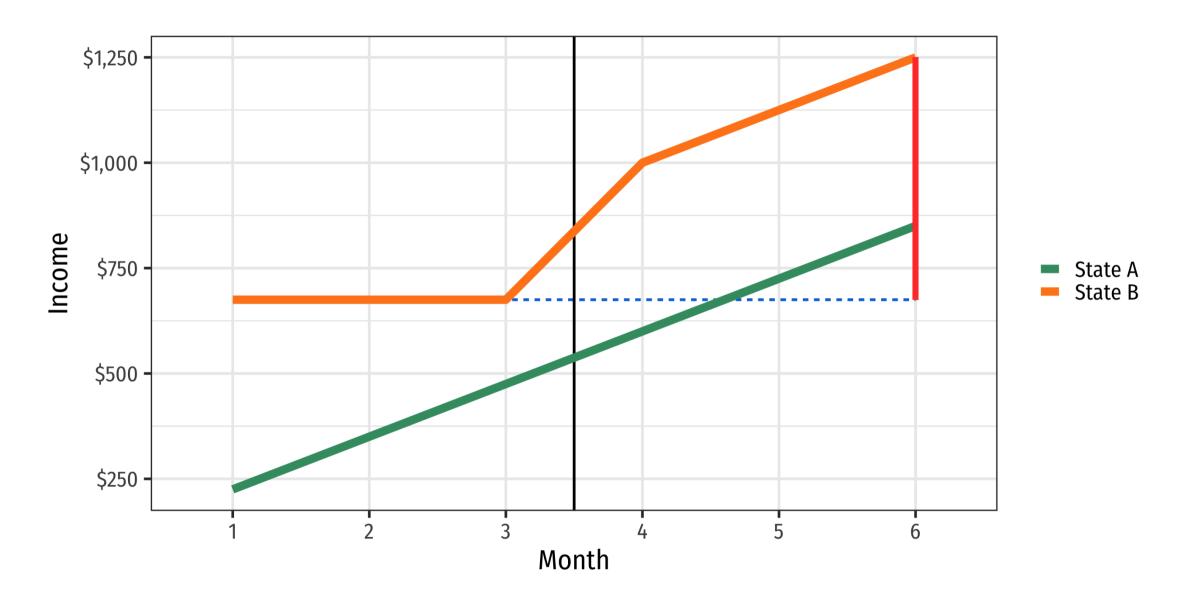

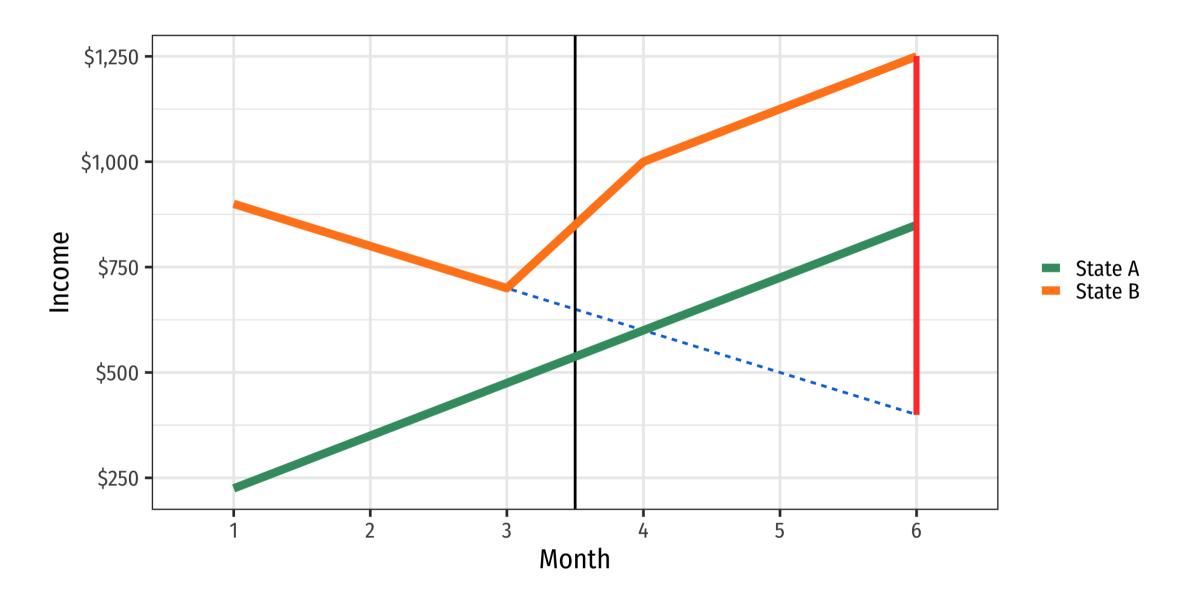

### **Parallel trends**

Check by pretending the treatment happened earlier; if there's an effect, there's likely an underlying trend

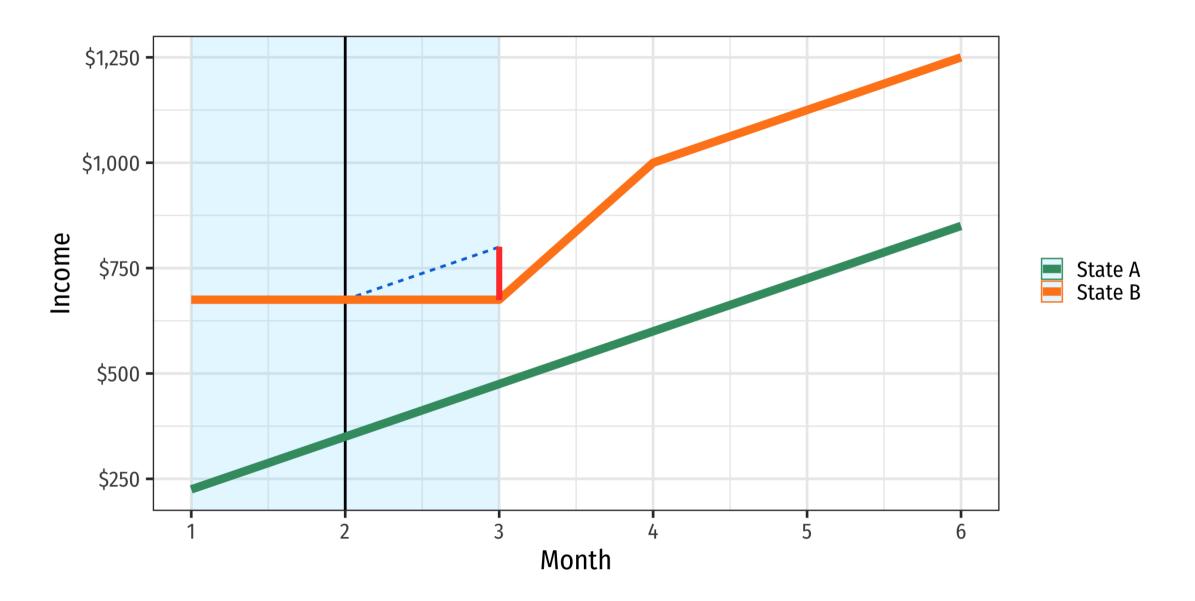

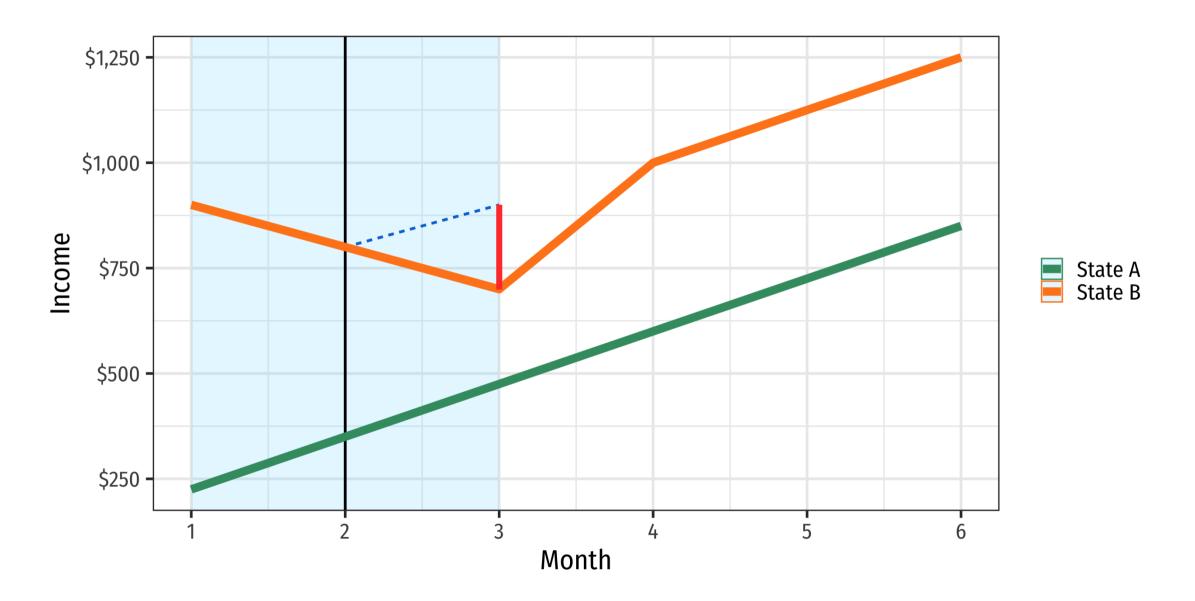

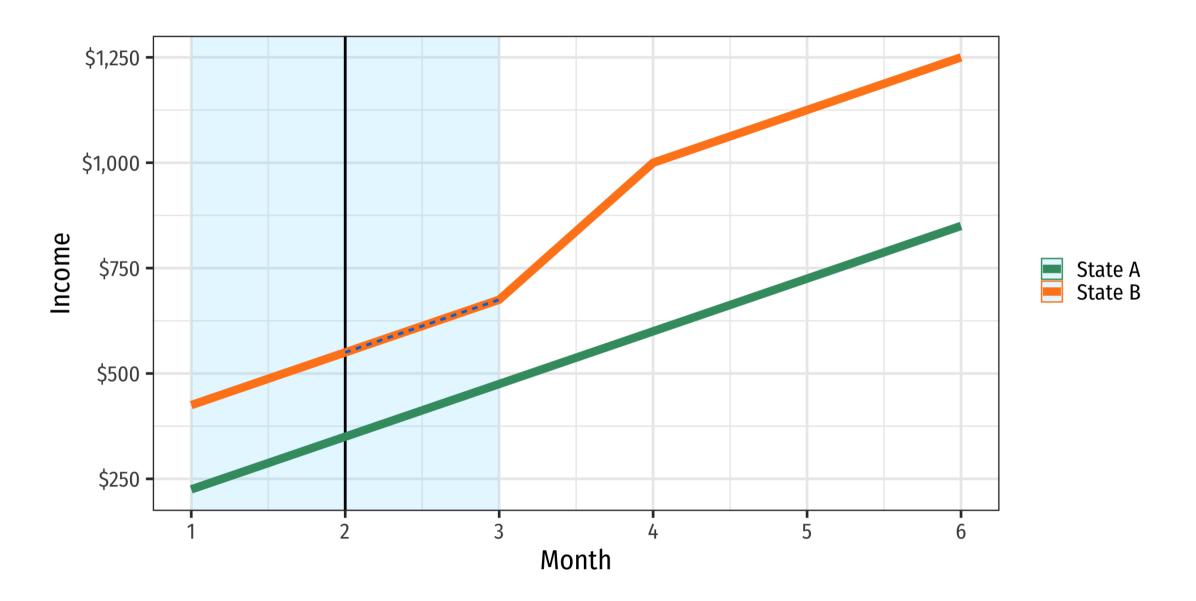

### **Treatment timing**

Units often receive treatment at different times, which can distort your estimate!

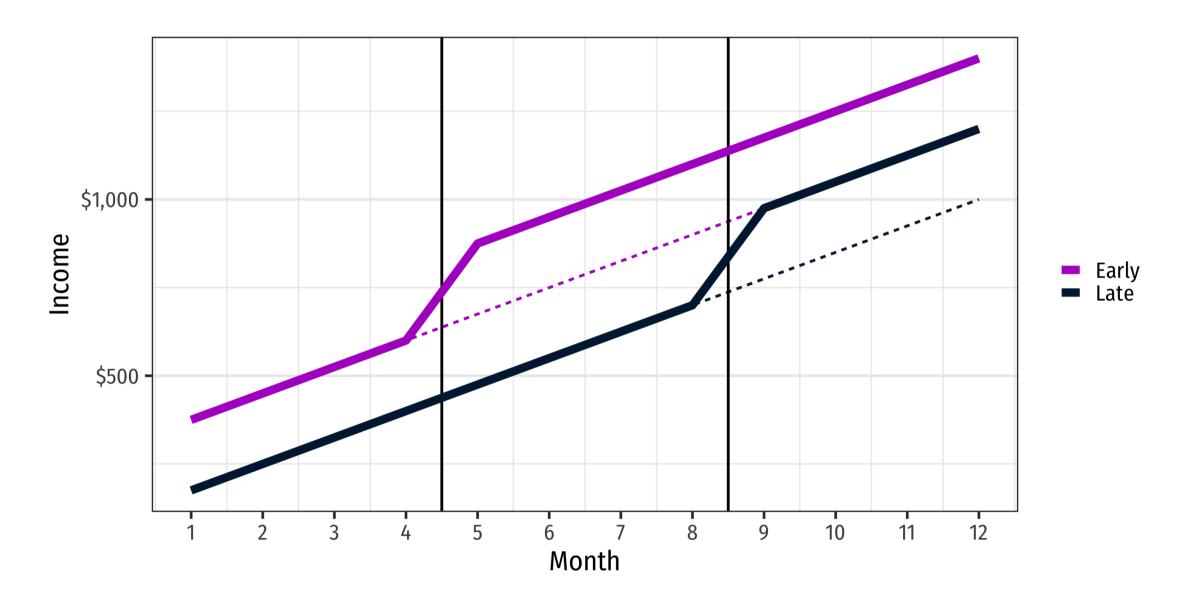

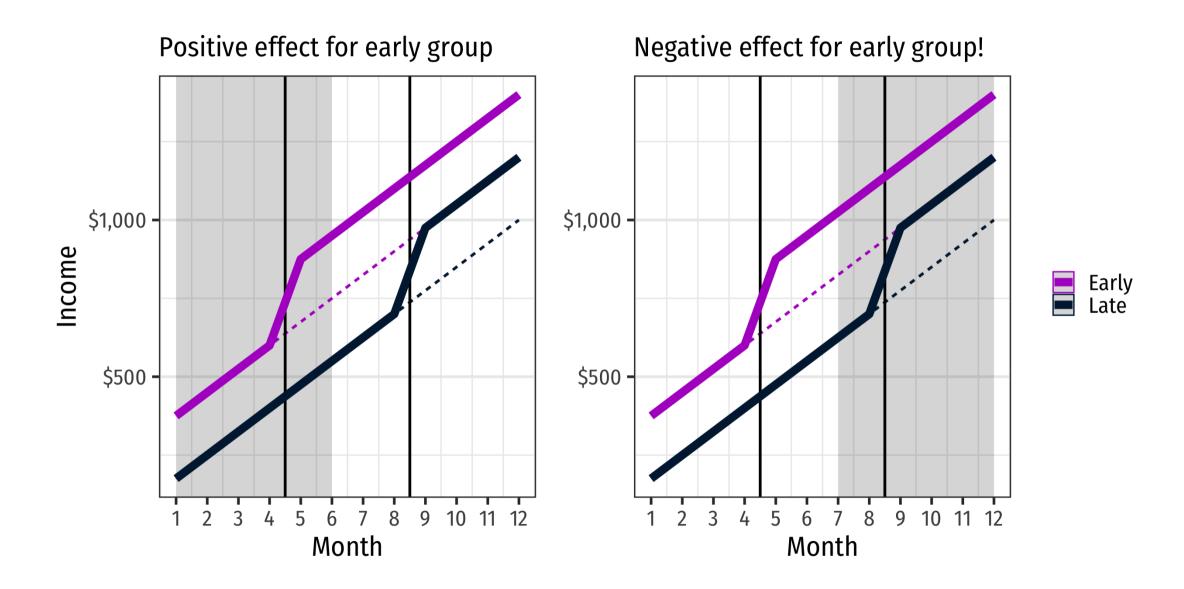

# You can check how big of an issue this is with Goodman-Bacon decomposition

R package: bacondecomp

DIFFERENCE-IN-DIFFERENCES WITH VARIATION IN TREATMENT TIMING\*

Andrew Goodman-Bacon

July 2019

Abstract: The canonical difference-in-differences (DD) estimator contains two time periods, "pre" and "post", and two groups, "treatment" and "control". Most DD applications, however, exploit variation across groups of units that receive treatment at different times. This paper shows that the general estimator equals a weighted average of all possible two-group/two-period DD estimators in the data. This defines the DD estimand and identifying assumption, a generalization of common trends. I discuss how to interpret DD estimates and propose a new balance test. I show how to decompose the difference between two specifications, and provide a new analysis of models that include time-varying controls.